LATEX: More Than Just Academic Papers and Theses (FIRST PRESENTED AT MOSC2011)

LianTze Lim (Ph.D.) (liantze@gmail.com)
http://liantze.penguinattack.org

O (Yes, you can reuse this deck O)

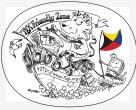

Illustration by Duane Bibby

### Contents

1 What are T<sub>E</sub>X, LAT<sub>E</sub>X and Friends?

- 2 Document Types
- 3 Special Material
- 4 Wrapping Up

### Contents

1 What are T<sub>E</sub>X, LAT<sub>E</sub>X and Friends?

#### 2 Document Types

**3** Special Material

### 4 Wrapping Up

#### BTEX: More Than Just Academic Papers and Theses | What are TEX, BTEX and Friends?

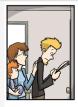

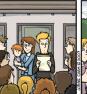

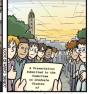

WWW.PHDCOMICS.COM

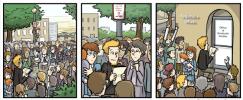

WWW.PHDCOMICS.COM

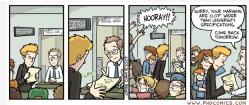

PHD Comics by Jorge Cham

# Ever Worried about These?

- Is my literature survey strong enough?
- My bibliography/citation formatting got inconsistent.
- My citation and bibliography aren't synchronised!
- My math equations don't display/print correctly.
- Should this discussion go under this section or that?
- What formatting did I use for my subsection headings again?
- Didn't I set that heading to bold and italic 5 minutes ago?
- My section/figure/page numbering's gone all wrong!
- Does this subsection go together with this section?
- Oops, I forgot to update the TOC.
- What results should I put in this table?
- My figure jumped off the page again!
- The application crashed!
- MY FILE GOT CORRUPTED!!!

# What are T<sub>E</sub>X and L<sup>A</sup>T<sub>E</sub>X, and Friends?

- **T**<sub>E</sub>X **From Greek**  $\tau \epsilon \chi$ 
  - ASCII TeX, /tɛx/, /tɛk/
  - A computer typesetting system created by Donald Knuth
  - for 'the creation of beautiful books'
- KTEX ASCII LaTeX, /'lertɛx/, /'lertɛk/, /'lertɛk/, /'lertɛk/
  - A document preparation system by Leslie Lamport
- Binaries  $\varepsilon$ -TEX: additional primitives to TEX
  - pdfT<sub>E</sub>X: additional PDF-related primitives
  - XeT<sub>E</sub>X: native UTF-8 input; can access system fonts
  - LuaTEX: includes the Lua scripting engine
- Friends BibT<sub>E</sub>X, MakeIndex, METAFONT, METAPOST, ...
  - http://www.ctan.org/what\_is\_tex.html

#### Donald Knuth (1938-)

- American computer scientist, mathematician, and professor emeritus at Stanford University
- Author of the multi-volume work The Art of Computer Programming
- "Father of the analysis of algorithms"

*"Science is what we understand well enough to explain to a computer. Art is everything else we do." "If you optimize everything, you will always be unhappy."* 

#### Leslie Lamport (1941-)

 American computer scientist
 Laid the foundations of the theory of distributed systems

"A distributed system is one in which the failure of a computer you didn't even know existed can render your own computer unusable."

### Why?

From http://www.ctan.org/what\_is\_tex.html

### **Output Quality**

- It has the best output.
- It knows typesetting.

# Freedom

- It's free.
- It runs anywhere.

### Superior Engineering

- It's fast.
- It's stable.
- It's not rigid (extensible).
- Plain text input.
- Many output types.

# Popularity

It's the standard (in

academia and science).

LATEX: More Than Just Academic Papers and Theses | What are TEX, LATEX and Friends?

# Typesetting and Word Processing Apples and Oranges

#### Word processors

- Replacement of mechanical typewriters
- Word, OpenOffice, AbiWord, ...
- Typesetting and Desktop publishing
  - For publication and printing
  - InDesign, QuarkXPress, Scribus...

# Scalability

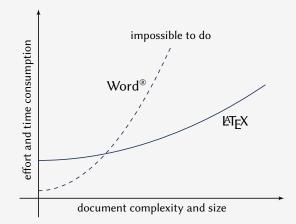

Scalability of LTEX and Microsoft Word® against document size and complexity (redrawn from Marko Pinteric's original at http://www.pinteric.com/miktex.html)

# Professional Typesetting Quality Output

- Typesetting quality and legibility
  - good kerning hinting and correct ligatures
  - inter-word, line and paragraph spacing
  - context-sensitive hyphenation

### Table fiery fluffy

This paper outlines an approach to produce a prototype WordNet system for Malay semi-automatically, by using bilingual dictionary data and resources provided by the original English WordNet system. Senses from an English-Malay bilingual dictionary were first aligned to English Word-Net senses, and a set of Malay synsets were then derived. Semantic relations between the English WordNet synsets were extracted and re-applied to the Malay synsets, using the aligned synsets as a guide. A small Malay WordNet prototype with 12429 noun synsets and 5805 verb synsets was thus produced. This prototype is a first step towards building a full-fledged Malay WordNet.

#### Table fiery fluffy

This paper outlines an approach to produce a prototype WordNet system for Malay semi-automatically, by using bilingual dictionary data and resources provided by the original English WordNet system. Senses from an English-Malay bilingual dictionary were first aligned to English WordNet senses, and a set of Malay synsets were then derived. Semantic relations between the English WordNet synsets were extracted and reapplied to the Malay synsets, using the aligned synsets as a guide. A small Malay WordNet prototype with 12429 noun synsets and 5805 verb synsets was thus produced. This prototype is a first step towards building a fullfledged Malay WordNet.

Correct mathematical typesetting (spacing etc)

$$W_{\psi}(f)(a,b) = \frac{1}{\sqrt{a}} \int_{-\infty}^{\infty} f(t)\psi\left(\frac{t-b}{a}\right) dt$$

$$W_{\psi}(f)(a,b) = \frac{1}{\sqrt{a}} \int_{-\infty}^{\infty} f(t) \psi\left(\frac{t-b}{a}\right) dt$$

# Where Would I Want to Use LATEX?

- Beautiful typographic output (OK not everyone cares that much...)
- Documents with complex structures
- Lots of mathematics (or other specific needs)
- When publishers require them
- Batch processing of data into reports, etc.
- Back-end of other applications

# This is not a Word Processors vs LATEX debate.

- It's a 'teaser' preview of an alternative tool.
- Some word processors also provide mechanisms to handle same routine tasks (with varying degrees of ease, consistency and stability)
- Use the best tool for the task at hand.
- You are the best judge to decide for yourself.

# How Do I Use It?

- Write a plain text Lager file (.tex)
- 2 Run it through pdflatex or xelatex  $\rightarrow$  PDF output (or latex + dvips + ps2pdf for DVI + PS + PDF)
- **3** Run bibtex and/or makeindex to process bibliographies, indices
- 4 Re-run pdflatex to resolve references and pointers

LATEX: More Than Just Academic Papers and Theses | What are TEX, LATEX and Friends?

# Example .tex File

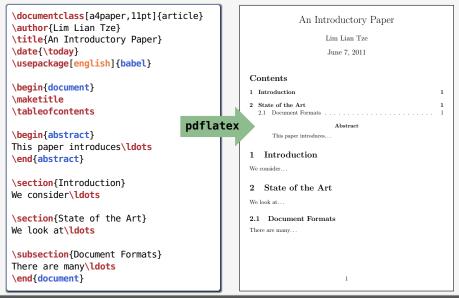

# Where Do I Get It?

Online Overleaf (www.overleaf.com)

Windows MikTFX, TFXLive Un\*x, GNU/Linux TFXLive Mac OS X MacTFX (based on TFXLive) Installation Use your OS' package manager (or download manually) Editors vi, emacs, Texmaker, TeXworks, Texstudio, TeXshop... LATEX Packages Use MikTFX or TFXLive's package manager Documentation (Online) http://texdoc.net/pkg/<packagename> (T<sub>F</sub>XLive) \$ texdoc <package name>

(MikT<sub>E</sub>X) \$ mthelp <package name>

# Easy to Learn, Hard to Master

- Customising may not be straightforward (vs word processors)
- Intentionally so: Style guidelines should be followed strictly
  - Publisher/organisation provides document class or style files
  - Use these to take care of formatting and styling, focus on the content

# Too hard, only for engineers/mathematicians?

- I once guided a student in the humanities to learn authoring Chinese &TEX documents entirely through e-mail
- Recently a 75-year-old user transitioned to \mathbb{E}TEX on Overleaf to write a book (with indices, end notes, cross references)
- Professor in Finance at Trinity College transitioned to LATEX successfully (https://www.overleaf.com/blog/299)
- Linguists, psychologists, biostatistics (integrating with R), legal profession...

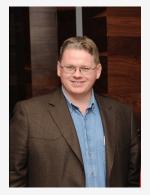

Prof Brian Lucey, Trinity College, Dublin

#### Nano Ninjas - a group of 7th- and 8th-graders from Portland, OR

Collaboratively wrote an engineering notebook with **300+ pages** in LTEX as part of their FIRST Tech Challenge win (https://www.overleaf.com/read/hkxzqcncngyv)

# So, What Can LATEX Do?

### Contents

1 What are T<sub>E</sub>X, I<sup>A</sup>T<sub>E</sub>X and Friends?

#### 2 Document Types

**3** Special Material

## 4 Wrapping Up

# **Basic Types**

```
Books
                                                                                                                                                                                     Chapter 1
                                                                                                                                                                                      Heading on level 0 (chapter)
                                                                                                                                   A Wonderful Read
\documentclass{book}
\author{...}
                                                                                                                                                                                     1.1 Heading on level 1 (section)
\title{...}
                                                                                                                                                                                     1.1.1 Heading on level 2 (subsection)
\begin{document}
\maketitle
                                                                                                                                                                                     1.2. 1.025
                                                                                                                                     CRAPTER 1. REALING OF LEVEL 4 (CRAPTER)
\chapter{...}
\section{...}
 . . .
                                                                                                                                                                                      1.2.2 Example for liet (managements)
                                                                                                                           Handing on level 4 (paragraph). Refs. here is some test without a
meaning. This issue dated show, how a priorited test will had ble or this
place. If you can delucion ty, nor if you to information. Really," In these
no information? In these a difference between this test and some measure
the distribution of places. K[34 - Never minf. A blud test like this gives
\subsection{...}
\end{document}
                                                                                                                           1.2 Lists
                                                                                                                           1.2.1 Example for list (itemize)
```

# Basic Types (cont'd)

#### Articles

```
\documentclass{article}
\author{...}
\title{...}
```

```
\begin{document}
\maketitle
\section{...}
...
```

```
\subsection{...}
\end{document}
```

A Wonderful Read

2nd June 201

#### 1 Heading on level 1 (section)

Bells, here is some trett without a merssing. This tree should does, here a printed to with This falls and sink places. For rest of this tree, you will get a submatrixes. Really," Is below as indimensional for there a difference between this tree and merssion measures like relational approxem. Spin: Neuron animal A Mada tree hits day gives per indimension about the orbital lines, here the between are written and their inspiration of the lock. This is not indeed measure all between effort deplacies and is closed if to vertice in the original languages of the lock lines of the deplacies and in the beneficient of the original languages.

#### 1.1 Heading on level 2 (subsection)

Hele, here is some two without a meaning. This two should does, here without the start of the set of the set

#### 1.1.1 Heading on level 3 (valuation tion)

2.2 Example for list (enumerate)

2.3 Example for list (description) First invariants Neuralitation is the Third invariant in the Particle invariants 23.3 Example for list (Poleorophics) First invariants Part invariants

Bells, here is some twie without a meaning. This test should show here pointed tout will look like at this place. If you read this test, you will get a information. Really," In these a difference betwee this text and some summaries like eHandwit gethemes. Eith – Never mini

A blind two like this gives you indomnation almost the ordered land, here it betters are written and the impression of the leads. This trust should reast all betters of the defaults and it should be written in of the ariginal improgra-There is no need for approval contents, but the length of worth should must to the large-pro-

Boding on local 4 (paragraph). Delt, has a same ten where a probability of the star of the star of the star of the star of the paragraph of the star of the star of the star of the star index. The star of the star of the star is a star of the star of the star index star of the star of the star is the star of the star of the star is a star of the star of the star is the star of the star of the star is star of the star is the star of the star is the star of the star is star of the star is the star is the star of the star of the star is star of the star is the star is the star of the star of the star is star of the star is the star of the star of the star of the star of the star is star of the star is the star of the star of the star of the star of the star of the star is the star of the star of the st

#### 2 Lists

#### 2.1 Example for list (itemize)

First item in a lot
Record item in a lot
Third item in a lot
Forth item in a lot
Fifth item in a lot

 2.1.1 Example for list (4<sup>\*</sup>licenias 
 First item is a list

Piest item in a list
 Piest item in a list
 Piest item in a list
 Record item in a list
 Record item in a list

Record item is a lot

Kernad item in a lit Recent item in a list Recent item in a list

# Journal and Conference Proceedings Articles

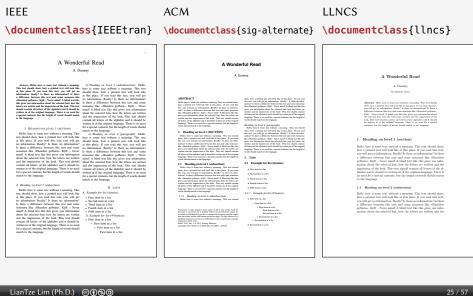

# Some Goodies

- Quick language-switching with babel
- Automatic generation of cross-referencing labels: \section{Introduction}\label{sec:intro}
  - ... We saw in section \ref{sec:intro}...
- Automatic generation of lists: \tableofcontents, \listoffigures, \listoftables
- Automatic generation of bibliographies and indices: \cite{Knuth:1976}...\bibliography{references.bib}
  - ...the Linux kernel\index{Linux!kernel}... \printindex
- Fully hyperlinked PDF with bookmarks: \usepackage{hyperref}
- Inclusion of selected pages from other PDFs (while inserting new page headers/footers!) \usepackage{pdfpages}

\includepdf[pages={1,3-5,8},pagecommand=\thispagestyle{plain}]{file.pdf}

# Multilingual LATEX

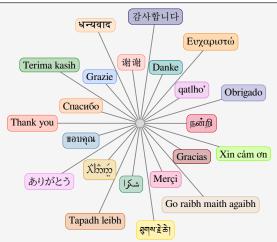

X<sub>TETE</sub>X, Lual<sup>ATE</sup>X Unicode input

INTEX Various packages (sometimes with transcriptions: nan^ri, salAm)

# **University Theses**

#### Universiti Sains Malaysia \documentclass{usmthesis}

| WRITING YOUR THESIS WITH LATEX                                                                | TABLE OF CONTENTS         0           Material lyame         0           Material lyame         0           Material Table         0           Material Table         0           Material Table         0           Material Table         0                                                                                                    | CRAFTER 1<br>INTRODUCTION: SAMPLES OF BASIC PBy<br>COMMANDS                                                                                                    | REFERENCES Company 1, No. 1, and Page V (1996). A sould assume for measurement of the South South Annual Annual An                      |
|-----------------------------------------------------------------------------------------------|----------------------------------------------------------------------------------------------------|----------------------------------------------------------------------------------------------------|----------------------------------------------------------------------------------------------------|
| ky                                                                                            | La of Ran                                                                                                    | Bellevant werkenne, belleve Varamit finden Midryce (15M) reveared paragraff. The<br>weathering paragrap and sequelity distributions is the barge due of gas years<br>yrangewayer vare research durch society (FIQ), barvant of the barge due the transmis-<br>((FI) responsessor (FIC, 2007). First work due that has stret on the new<br>webliebse, has bern 15 MP 2007 are more than the transmission of CA 2007).                                                                                                    | A. (2006). A An isotrophysical into the factorization of a dimension of their datasets in the second procession. <i>BEJE</i> TRANSITION 03 (2017):E1178 ADD 10178 (2017); ADD 10178 (2017); ADD 10                    |
| LIM LIAN TZE                                                                                  | CHAPTHE 1 - BOTHERIC TEAR FAMPLES OF BASIC LIQX<br>CONTAINING<br>13 American Stage Containing Containing Containing Containing<br>13 April Containing Containing Co | protection, we need to see not seeming (e.g., a., by the Let, a., b).<br>BigHt is proved and produces bounded documents. However, how is dokadaly<br>a lowing ensure in it is not han a work the dreft. By you had any remains its flow<br>strengthener advancement, we have any suggestioner as boltsch, date south or mode in<br>Characterization and the second document second second sec | 20/2012/10.4 Out-of-Weightson-Marketine and Evantuation of Flows. In-<br>stitute of Database Industry, Streaming Language Angular Science, 2013<br>[14], 17 (2018); FBJR Science Reparating Database Journal Internet, 32,320];<br>Audial Language Angular Science, 2014, 2014. Science, 2016, 2014.<br>Biologie, 17, Chenness, MJ, Kiman, J, Cashal, Du, and Endorg, C. (2004). The<br>Biologie, 17, Chenness, MJ, Kiman, J, Cashal, Du, and Endorg, C. (2004). The<br>Biologie, 17, Chenness, MJ, Kiman, JC, Cashal, Du, and Endorg, C. (2004). The<br>Biologie, 17, Chenness, MJ, Kiman, JC, Cashal, Du, and Endorg, C. (2004). The<br>Science Science S |
| Thesis submitted in fulfiliness of the requirements<br>for the degree of<br>Master of Science | CHAPTER 3 - CITERING AND HERIORGAMY         3           21         The * And Yer         3           22         Column using for worklig-pusing         6           231         Andre War Hytem         6           231         Newin Hytem         7                                                                                                    | r constructions i see and see and see of galaxies provide spectra and see and see and          | Toporoning: Joshi A, Malam Waley, Baon, M. 1933. Chile, T., The Ji, W., Li, Li, Malay Li, Milley, Li, Yuli, Y. Li, Di a Janz Handanian<br>and Hype, J. 2014. <b>199 199 19</b>                                                                                                    |
| December 2607                                                                                 | CINPTER 1 - INFORMS, TAMAJA REGATIONS, ALCORITIONS, INC.<br>3.1 January Press                                                                                                    | 1.1 New Step Common II Usper<br>Theorem pointy of the PSE/station down, uses of which are have in the Multi-<br>equiplies or resultible of MpFer filter states starts my. This sample faces includes some<br>examples for do some communicals. We don't with some complex for the (bull-bull.                                                                                                    | International Conference on Platers Recognition, Nat. 1, pp. 33–38.                                                                                                    |
|                                                                                               |                                                                                                    |                                                                                                    | 24                                                                                                    |

LATEX: More Than Just Academic Papers and Theses | Document Types

### Highly Configurable Documents memoir and KOMA-Script Classes

- Sectional headings
- Running headers and footers
- Good font, colour and illustration choices
- http://latex-my.blogspot.com/search/label/bookdesign

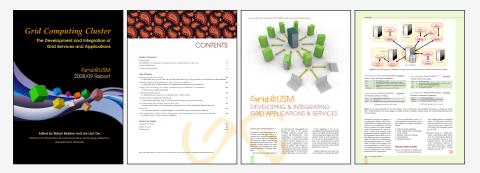

# **Presentation Slides**

- This presentation was made with LATEX!
- Many possible classes: powerdot, beamer

```
\documentclass{beamer}
\usetheme{Warsaw}
\author ...
\begin{document}
\titleframe
\section{Intro}
\begin{frame}
\frametitle{Some Background}
. . .
\end{frame}
\end{document}
```

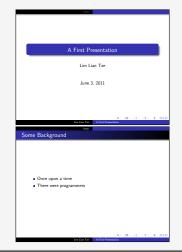

# **Oversized Posters**

Many possible solutions:

sciposter, flowfram, beamerposter, tikzposter

```
\documentclass{beamer}
\usepackage[orientation=portrait,

→ size=a0]{beamerposter}
\usetheme{...}
\author ... % Meta-information
\begin{document}
\begin{frame}
... % Poster contents goes here
\end{frame}
\end{document}
```

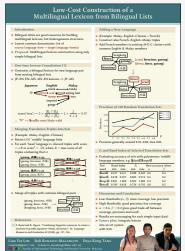

### Leaflets

leaflet: arrange contents into 6 pages on a foldable double-sided sheet

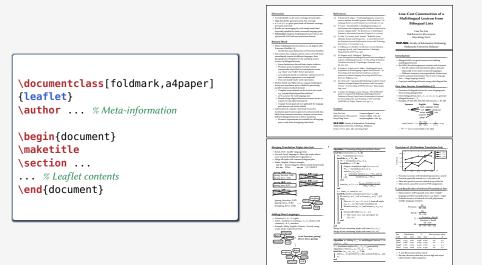

# Fillable PDF Forms

#### \usepackage{hyperref}

... % various settings skipped
\TextField{Name:}\\
\TextField{Affiliation:}\\
\ChoiceMenu[radio=true]
{Are you a:}{Student, Academic}\\
Interest:
\CheckBox{Security}
\CheckBox{Systems}
\CheckBox{User space}\\
\TextField[multiline=true]

{Comments:}\\

| 🔄 HeliaForms* - PDF-XChan | je Viewer                                 | _ 🗆 🛛          |
|---------------------------|-------------------------------------------|----------------|
|                           | t Comments Tools Window Help              | Creation Tools |
|                           | 300 / · · · · · · · · · · · · · · · · · · |                |
| Veloforns*                | 153% • 🥥 — Ə — Q , 🗞 🖉 • .                | <b>.</b>       |
| rearans                   |                                           | -              |
|                           | _                                         |                |
| Feedback I                | form                                      |                |
|                           |                                           |                |
| Name:                     | Lim Lian Tze                              |                |
| Affiliation:              |                                           |                |
| Are you a:                | Student \star Academic                    |                |
| Interests:                | Security Systems User space               |                |
| Comments:                 |                                           |                |
| Comments.                 |                                           | _              |
|                           |                                           |                |
| 8.50 × 11.00 m            |                                           | >              |
| 🛛 🟴 Options 🔹 🗾 🧕 •       | E N 4 1 & 1 D 0 0 E                       | - DD 💥 🛛 🗖 •   |

# Fillable PDF Forms (cont'd)

#### Use with caution!

- poppler-based viewers (evince, xpdf, okular)
  - Problem displaying and saving radio/check boxes correctly
  - Saved forms can't be opened by other viewers
- Adobe Reader
  - Cannot save filled form as PDF unless Acrobat is installed
  - Only as field-and-value text file
  - Can provide "Submit" button for submission to a URL
  - Or print hard copy of filled form!
- PDF XChange Viewer
  - Best freeware for filling and saving LareAttention Best freeware for filling and saving LareAttention forms
  - Windows only
  - Not OSS

# Flash Cards

```
\documentclass[avery5388,frame]
{flashcards}
\cardfrontstyle{headings}
\cardfrontfoot{Linux}
                                                                                        A digital representation of information that
\begin{document}
                                                                                        identizes you and is issued by Cas, which are
                                                                 Certificate
                                                                                           often a trusted third party (TTP).
\begin{flashcard}[Security]
{Certificate}
. . .
\end{flashcard}
                                                                                        Access to an object is restricted based on the
                                                                                        sensitivity of the object (deaned by the label
                                                           MAC (Mandatory Access
                                                                                          that is assigned), and granted through
                                                                  Control)
                                                                                       authorization (Clearance) to access that level of
\begin{flashcard}[Security]
                                                                                                    data
{MAC ...}
. . .
\end{flashcard}
\end{document}
```

# **Examination Paper**

#### \documentclass{exam}

. . .

```
\begin{questions}\printanswers
\question[5]
What is Paul McCartney's middle name?
\begin{oneparchoices}
\choice John \CorrectChoice Paul
\choice Ringo \choice James
\end{oneparchoices}
```

|       | nat is Paul McCartney's middle name?<br>John <b>B. Paul</b> C. Ringo D. James | (  |
|-------|-------------------------------------------------------------------------------|----|
| 2. Wł | nat was the Beatles' first single in 1962?                                    | (1 |
| s     | olution: Love Me Do                                                           |    |
| 3. (a | What was George's inspiration for 'While<br>My Guitar Gently Weeps'?          | (  |
|       | <b>Solution:</b> He opened a random book and saw the words "gently weep".     |    |
| (b)   | Who guest-performed for the song and why?                                     | (  |
|       | <b>Solution:</b> Eric Clapton; he wanted a spiffy guitar solo.                |    |

#### Contents

1 What are T<sub>E</sub>X, L<sup>A</sup>T<sub>E</sub>X and Friends?

2 Document Types

3 Special Material

#### 4 Wrapping Up

#### Mathematics

(1) relates the golden ratio and the Fibonacci series. Recall that the golden ratio,  $\varphi = \frac{1}{2}(1 + \sqrt{5})$ .

$$\varphi = 1 + \sum_{n=1}^{\infty} \frac{(-1)^{n+1}}{F_n F_{n+1}}$$
(1)

 $eqref{eq:gratio}$  relates the golden ratio and the Fibonacci series. Recall that the golden ratio,  $\ \pm \frac{1}{2} (1 + \frac{1}{5})$ .

#### **Chemical Equations and Molecules**

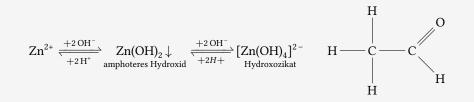

```
\usepackage[version=3]{mhchem} % sufficient for chemical equations
\usepackage{chemfig} % for 2-D molecule drawings
...
\ce{Zn^2+ <=>[\ce{+ 20H-}][\ce{+ 2H+}]
$\underset{\text{amphoteres Hydroxid}}{\ce{Zn(0H)2 v}}$
<=> C[+20H-][{+ 2H+}]
$\underset{\text{Hydroxozikat}}{\cf{[Zn(0H)4]^2-}}$ }
```

```
\chemfig{H-C(-[2]H)(-[6]H)-C(-[7]H)=[1]0}
```

# Linguistics

%\*Wen liebt seine Mutter?
 Whom loves his mother
 'Who does his mother

```
\usepackage{linguex,qtree}
```

```
...
\ex
\begingl
\gla \%*Wen liebt seine Mutter?//
\glb Whom loves his mother//
\glc `Who does his mother love?'//
\endgl
\xe
```

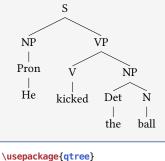

```
...
\Tree [ .S [.NP [.Pron He ] ] [.VP

→ [.V kicked ] [.NP [.Det the ] [.

→ N ball ] ] ]
```

# **Program Listings**

```
\usepackage{listings,xcolor}
```

```
\begin{lstlisting}
```

```
[language=C,columns=fullflexible,
basicstyle=\tfamily,
keywordstyle=\bfseries\color{red},
commentstyle=\sffamily\color{green},
stringstyle=\rmfamily\color{orange}]
#include <stdio.h>
```

```
/*
```

. . .

```
| Prints "hello world"
```

```
*/
```

```
int main(void)
```

```
{
```

```
printf("hello, world\n");
return 0;
```

}

```
\end{lstlisting}
```

# **Network Protocols**

```
\usepackage{bytefield}
...
\begin{bytefield}{16}
\bitheader{0,7,8,15} \\
\begin{rightwordgroup}{Header}
\bitbox{4}{Tag} & \bitbox{12}{Mask} \\
\bitbox{8}{Source} &
\bitbox{8}{Destination}
\end{rightwordgroup} \\
\wordbox{3}{Data}
\end{bytefield}
```

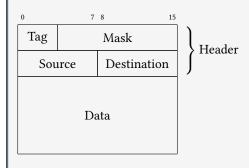

#### Life Sciences

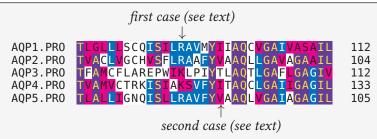

```
\usepackage{texshade} % for nucleotide and peptide alignments
...
\begin{texshade}{AQPpro.MSF.txt}
\shadingmode{similar}
\threshold[80]{50}
\setends{1}{80..112}
\hideconsensus
\feature{top}{1}{93..93}{fill:$\downarrow$}{first case (see text)}
\feature{bottom}{1}{98..98}{fill:$\uparrow$}{second case (see text)}
\end{texshade}
```

# Circuits and SI Units

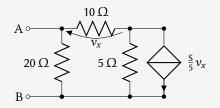

 $\blacksquare$  3.45  $\times$  10<sup>4</sup> V<sup>2</sup> Im<sup>3</sup> F<sup>-1</sup>

```
■ 40 km/h, 85 km/h and 103 km/h
```

```
\usepackage{siunitx}
\usepackage[siunitx]{circuitikz}
...
\begin{circuitikz}
\draw (0,0) node[anchor=east] {B}
  to[short, o-*] (1,0)   to[R=20<\ohm>, *-*] (1,2)
   to[R=10<\ohm>, v=$v_x$] (3,2) -- (4,2)
  to[ cI=$\frac{\si{\siemens}}{5} v_x$, *-*] (4,0) -- (3,0)
  to[R=5<\ohm>, *-*] (3,2)
  (3,0) -- (1,0)   (1,2) to[short, -o] (0,2) node[anchor=east]{A}
;\end{circuitikz}
\SI{3.45d4}{\square\volt\cubic\lumen\per\farad}
\SIList[per-mode=symbol]{40;85;103}{\kilo\metre\per\hour}
```

# Meh, What Good is That? Can't Use it Anywhere Else.

Actually, you can.

```
\usepackage[active,tightpage]{preview}
\PreviewEnvironment{texshade}
...
\begin{texshade}
...
\end{texshade}
```

- Run pdflatex  $\rightarrow$  cropped PDF containing *only* contents of texshade
- ImageMagick: convert -depth 150 texshade.pdf texshade.png
- Multiple environments → multi-page PDF and multiple PNGs

#### Bar Codes

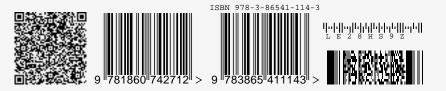

```
\usepackage{auto-pst-pdf} % Needed if running pdflatex; must use option -shell-escape
\usepackage{pstricks,pst-barcode}
```

```
\begin{pspicture}
```

. . .

```
\psbarcode{MECARD:N:Malaysia Open Source Conference...}{eclevel=L}{qrcode}
\psbarcode{9781860742712}{includetext guardwhitespace}{ean13}
\psbarcode{978-3-86541-114}{includetext guardwhitespace}{isbn}
\psbarcode{LE28HS9Z}{includetext}{royalmail}
\psbarcode{^453^178^121^239}{columns=2 rows=10}{pdf417}
\end{pspicture}
```

# **Graph Plots**

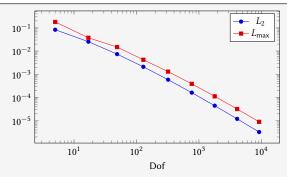

```
\usepackage{pgfplots}
...
\begin{tikzpicture}
begin{loglogaxis}[xlabel=Dof]
\addplot table[x=dof,y=L2]{datafile.dat}; \addlegendentry{$L_2$};
\addplot table[x=dof,y=Lmax]{datafile.dat}; \addlegendentry{$L_\text{max}};
\end{loglogaxis}
\end{tikzpicture}
```

#### Spreadsheets

(Seriously, use a proper spreadsheet application for complex stuff.)

| Year ending Mar 31 | 2009     | 2008     | 2007    |
|--------------------|----------|----------|---------|
| Revenue            | 14580.20 | 11900.40 | 8290.30 |
| Cost of sales      | 6740.20  | 5650.10  | 4524.20 |
| Gross profit       | 7840.00  | 6250.30  | 3766.10 |

```
\STautoround*{2}
\begin{spreadtab}{{tabular}{l rrr}}
@Year ending Mar 31 & @2009 & @2008 & @2007\\ \hline
@Revenue & 14580.2 & 11900.4 & 8290.3\\
@Cost of sales & 6740.2 & 5650.1 & 4524.2\\ \cline{2-4}
@\emph{Gross profit} & \STcopy{>}{b2-b3} & & \\ \cline{2-4}
\end{spreadtab}
```

#### Gantt Charts

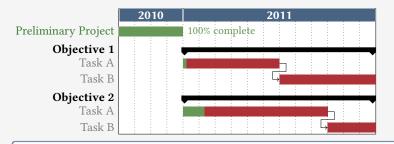

#### \usepackage{pgfgantt}

```
\begin{ganttchart}[...settings...]{1}{16}
\gantttitle{2010}{4} \gantttitle{2011}{12} \\
\ganttgroup{0bjective 1}{5}{16} \\
\ganttlinkedbar[progress=0]{Task A}{5}{10} \\
...
\end{ganttchart}
```

# 'Smart Diagrams'

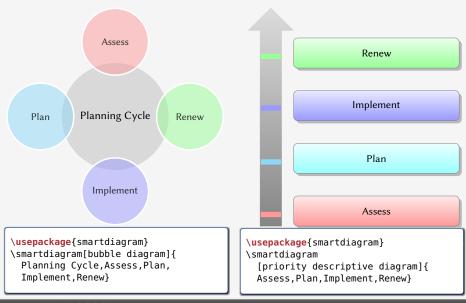

#### Chess games

```
\usepackage[skaknew]%
{skak,chessboard}
....
\newgame
\mainline{1. e4 e5 2. Nf3 Nc6 3.

→Bb5 a6}
\chessboard[smallboard]
```

#### 1 e4 e5 2 🖄 f3 🖄 c6 3 🛓 b5 a6

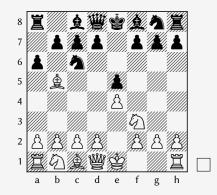

# **Crossword Puzzles**

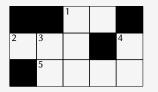

Across: 1 unit of measure 2 \* 5 sectioning unit

**Down:** 1  $\eta$  3 unit of measure 4 nonproportional font

```
\usepackage{cwpuzzle}
...
\begin{Puzzle}{5}{3}
|* |* |[1]E|X |* |.
|[2]A|[3]S|T |* |[4]T|.
|* |[5]P|A |R |T |.
\end{Puzzle}
\begin{PuzzleClues}{
\textbf{Across:} }
\Clue{1}{EX}{urit of measure}
}
```

```
\Clue{2}{AST}{\(\ast\)}
\Clue{5}{PART}{sectioning unit}
\end{PuzzleClues}
\begin{PuzzleClues}{
\textbf{Down:} }
\Clue{1}{ETA}{\(\eta\)}
\Clue{3}{SP}{unit of measure}
\Clue{4}{TT}{nonproportional font}
\end{PuzzleClues}
```

MTFX: More Than Just Academic Papers and Theses | Special Material

#### Song Books with Guitar Tabs

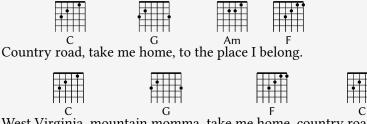

West Virginia, mountain momma, take me home, country road.

```
\usepackage{gchords,guitar}
. . .
\begin{guitar}
\mbox{newcommand}(\CMaj){\chord{t}{n,p3,p2,n,p1,n}{C}}
\newcommand{\Amin}...
Country [\CMaj]road, take me [\GMaj]home, ...
\end{guitar}
```

#### Contents

1 What are T<sub>E</sub>X, L<sup>A</sup>T<sub>E</sub>X and Friends?

- 2 Document Types
- **3** Special Material

#### 4 Wrapping Up

#### Summary

#### ∎ l<sup>e</sup>t<sub>e</sub>x

- a document preparation system
- professional quality typesetting output
- Output artefacts
  - Academic: papers, theses, books
  - Dedicated document types
  - Domain-specific material
- Usage scenario
  - Direct authoring
  - Automatic generation (via scripts etc)
  - As back-end of other applications

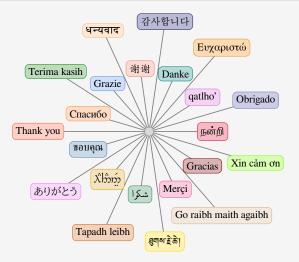

Questions?

liantze@gmail.com, support@overleaf.com
http://tex.stackexchange.com

LATEX: More Than Just Academic Papers and Theses | Wrapping Up

Want to download this deck?

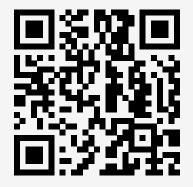